AULA 2 Tabuleiro de Xadrez

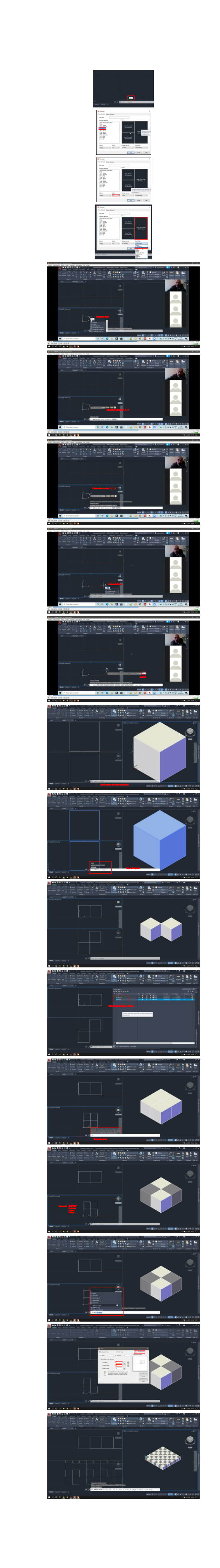

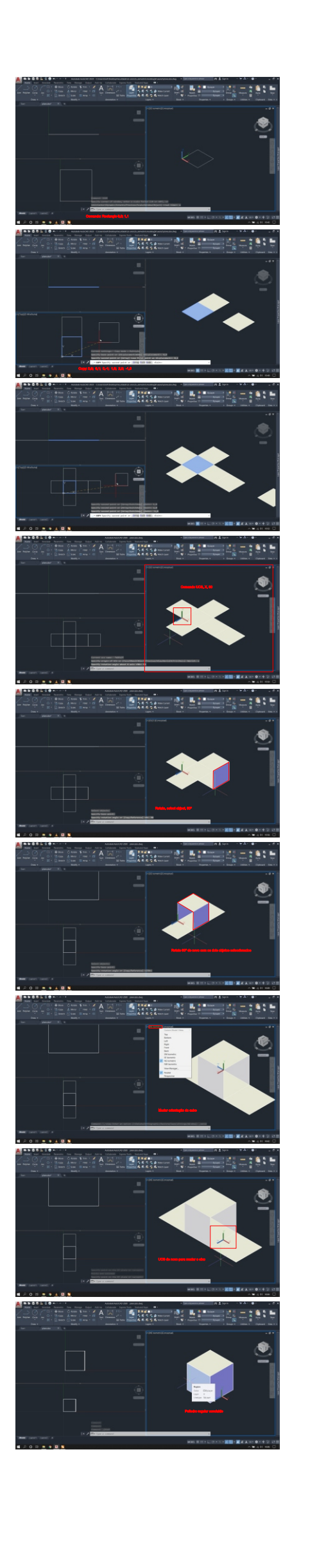